## Using Sea Around Us Catch Results

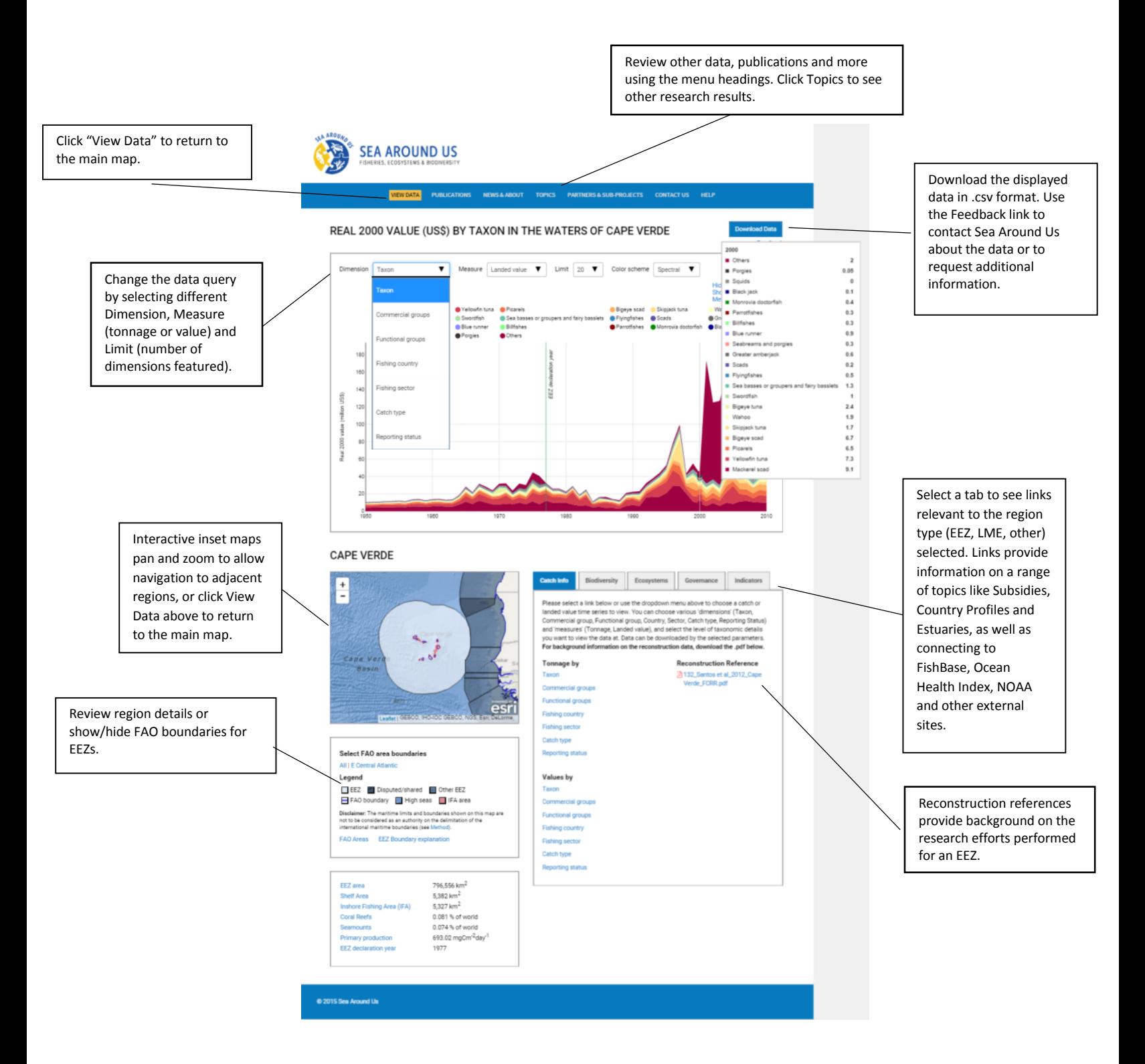